Maurik Holtrop & Lewis Wolf

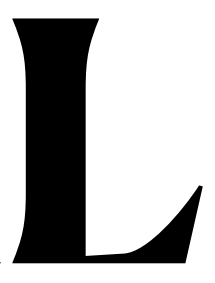

# **Track Extrapolation to the ECAL Update**

### **Introduction**

- Norman, and Alic ([Weekly 4/21/2021\)](https://confluence.slac.stanford.edu/display/hpsg/4.21.2021+Weekly?preview=/309315681/3%5B%E2%80%A6%5D/trackClusterMatcher_truth_comparisons_2016_long.pdf)
- 
- Code that produced these plots are on GitHub:
	- [https://github.com/mholtrop/Analysis/blob/develop/ECAL/ECAL\\_Muons.ipynb](https://github.com/mholtrop/Analysis/blob/develop/ECAL/ECAL_Muons.ipynb)

• Lewis has already made several presentations on this subject, following presentation by

• We observe a consistent discrepancy between the track extrapolated to the ECal and the hit in the ECal, even if the hit in the ECal is corrected for the shower depth, or if the comparison is with the scoring plane in front of the ECal (which has no shower depth.)

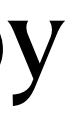

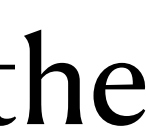

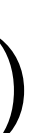

# **Input distribution**

#### • As shown before by Lewis: a single negative muon is thrown per event by flat distribution in momentum and  $tan(\theta_x)$ ,  $tan(\theta_y)$ ,  $5$  M events were simulated.

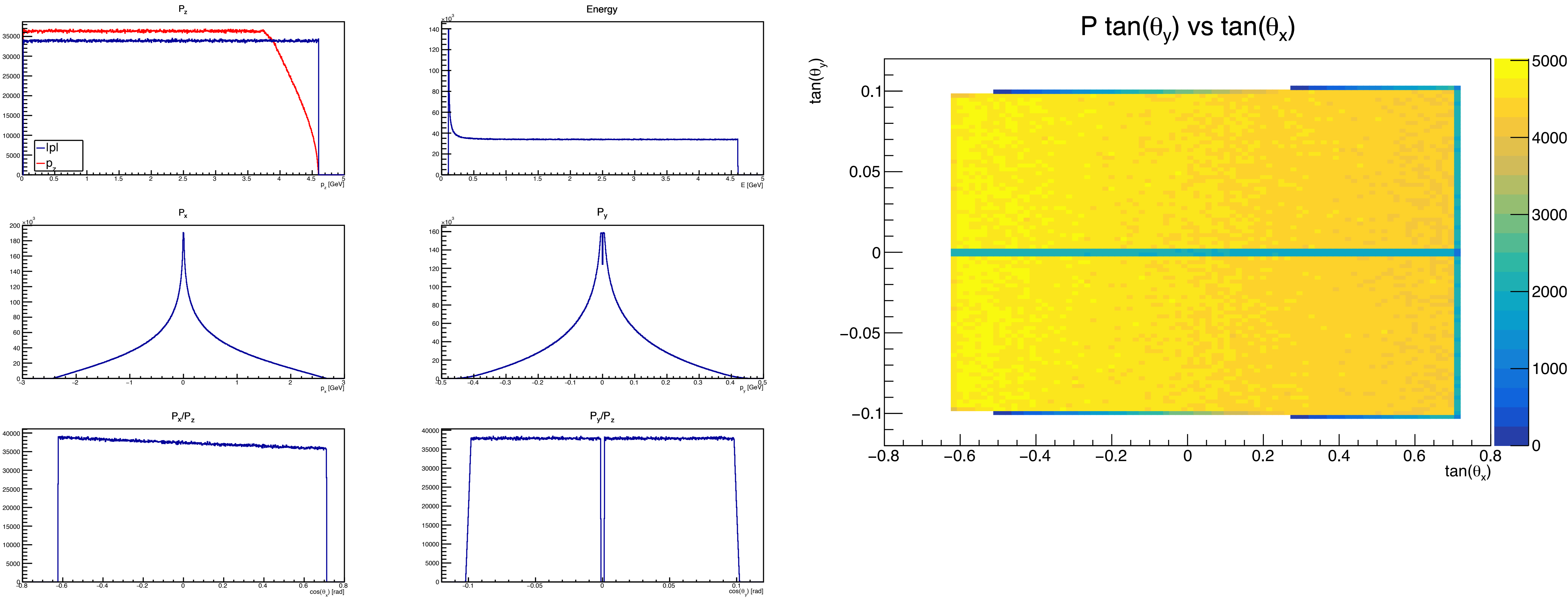

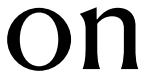

#### **Muon distributions**

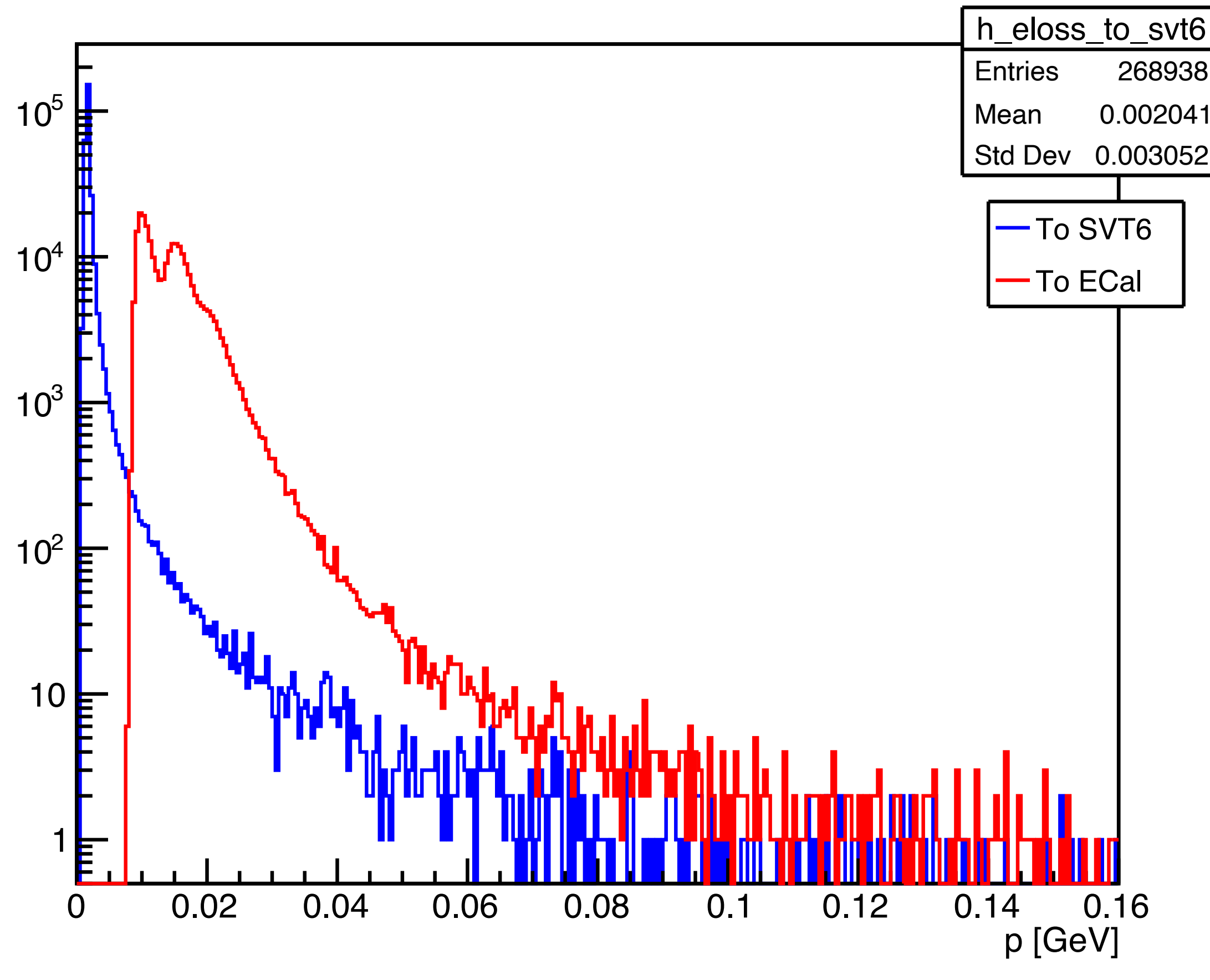

Primary MC momenta.

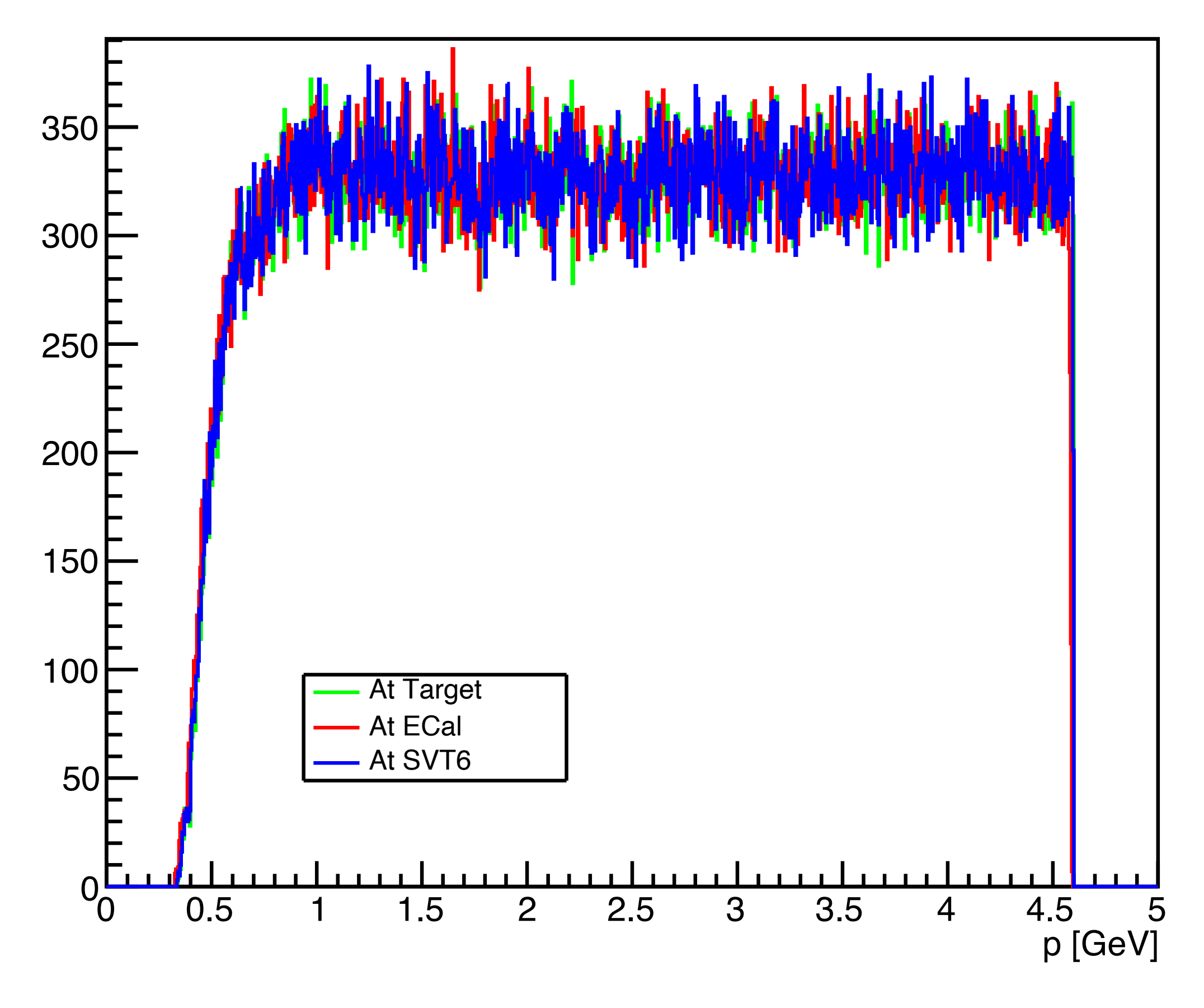

A fairly flat distribution in momentum of the muon all the way to the ECAL

Momentum loss.

Not much momentum lost due to multiple scattering. From last layer of the SVT to the ECal the vacuum exit plate is the main contribution to energy loss, and the production of secondaries.

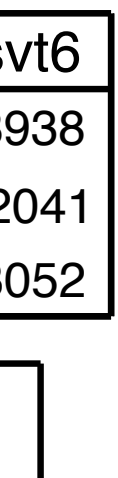

#### **Track at ECal**

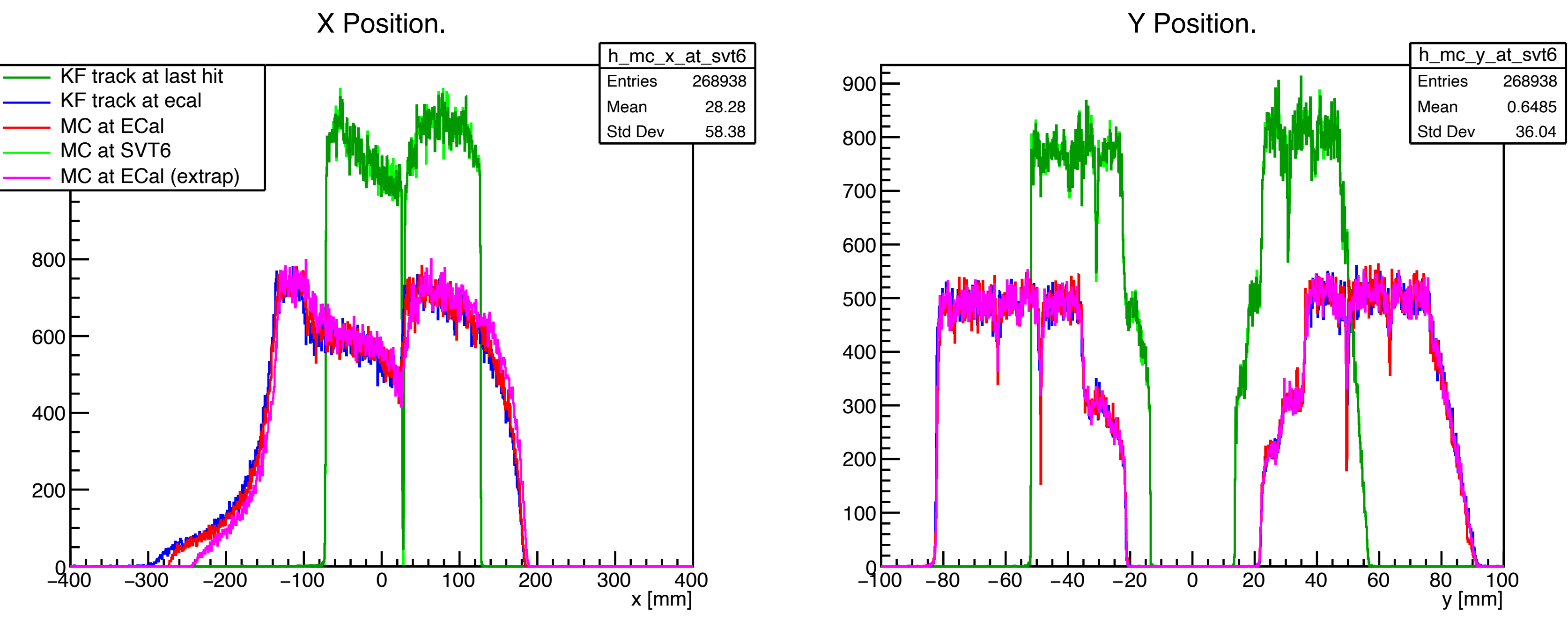

Plot the x and y positions of the track at the last tracker (green) and the ECal (blue) Also plot the MC scoring plane position at the last tracker (light green) and ECal (red) Extrapolate from last tracker scoring plane to ECal scoring plane, *using the MC scoring information only.* (magenta).

#### **NOTE:**

#### There are strict cuts on this data:

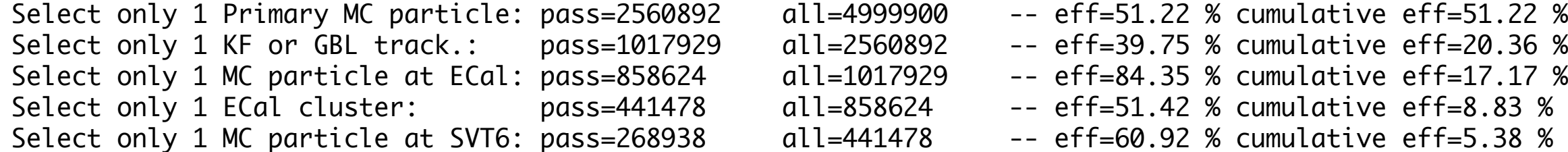

This causes subtle structure in the position distributions.

### **Compare position at ECal**

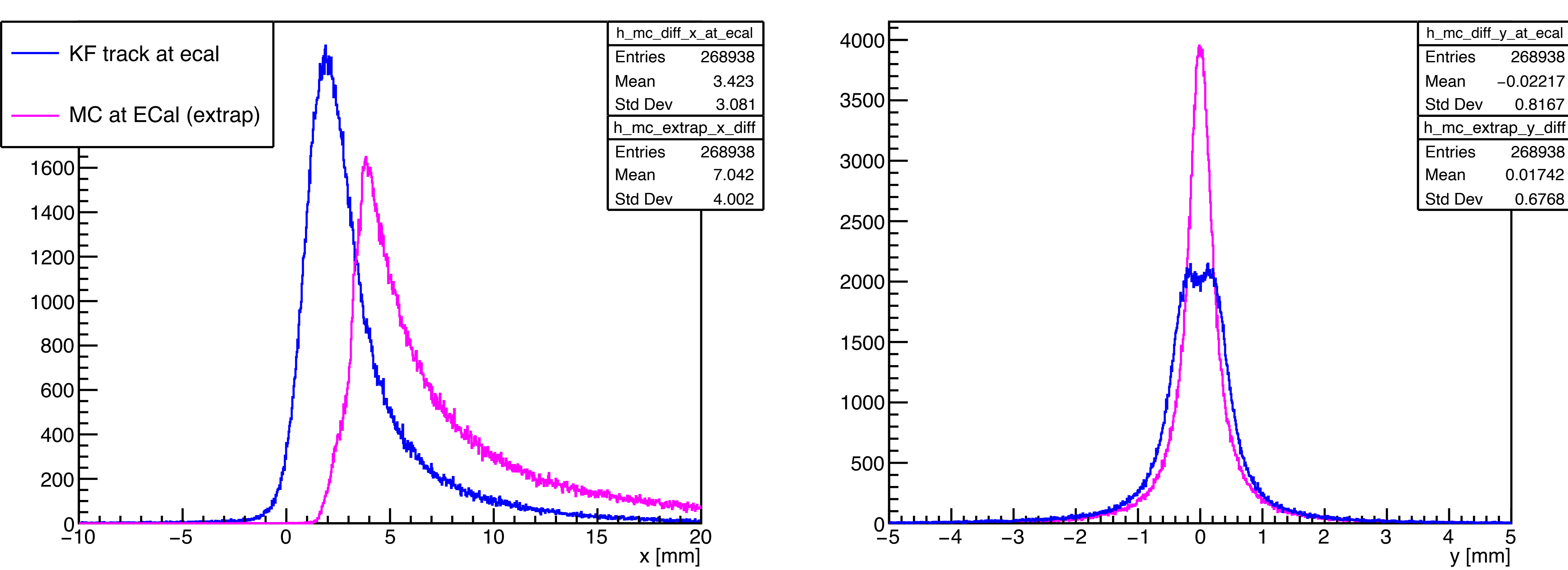

#### X difference.

Y difference.

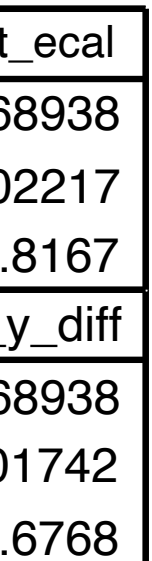

Track at the ECal compared to MC scoring plane at ECal scoring plane (blue). Extrapolation from last tracker scoring plane to ECal scoring plane (magenta) The extrapolation is simply a straight line in the direction of the MC truth momentum to the ECal scoring plane.

#### X difference.

### **Compare position at ECal**

Track at the ECal compared to MC scoring plane at ECal scoring plane (blue). Extrapolation from last tracker scoring plane to ECal scoring plane (magenta) The extrapolation is simply a straight line in the direction of the MC truth momentum to the ECal scoring plane.

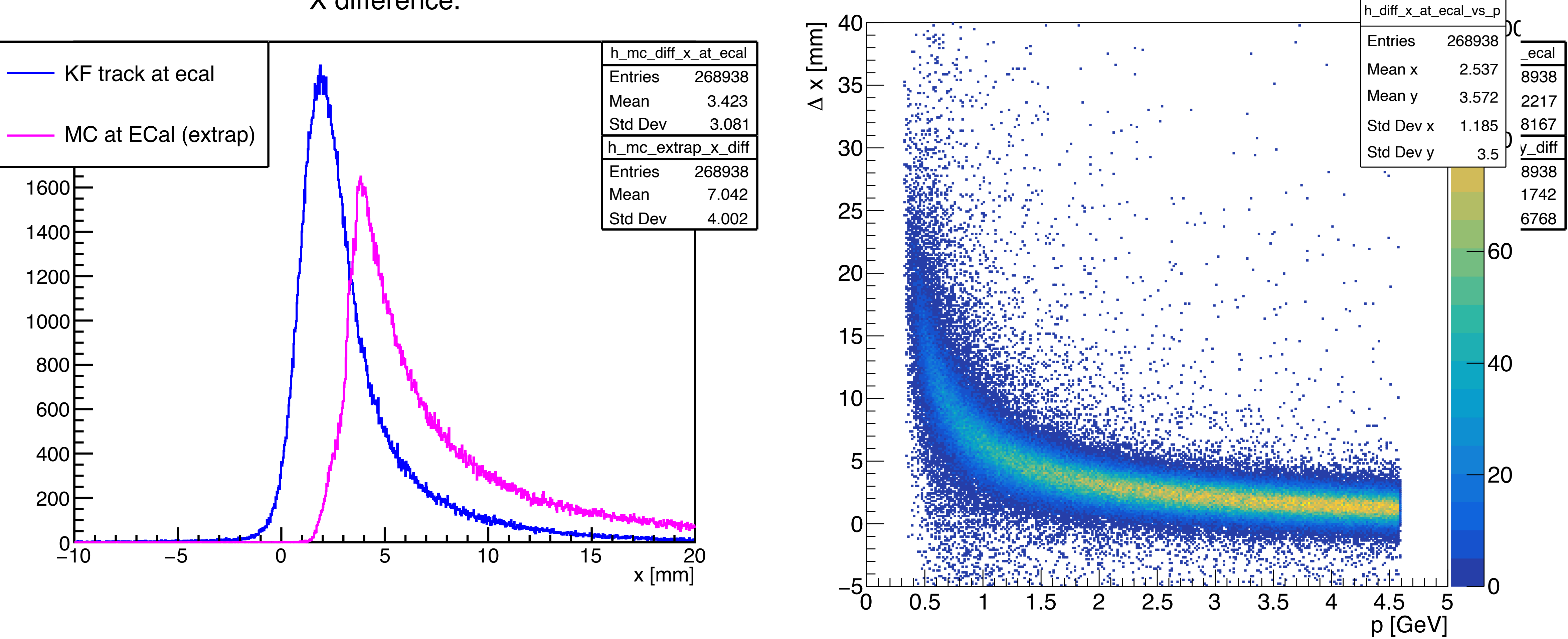

KF Track ∆ x vs p

### **Track at last SVT**

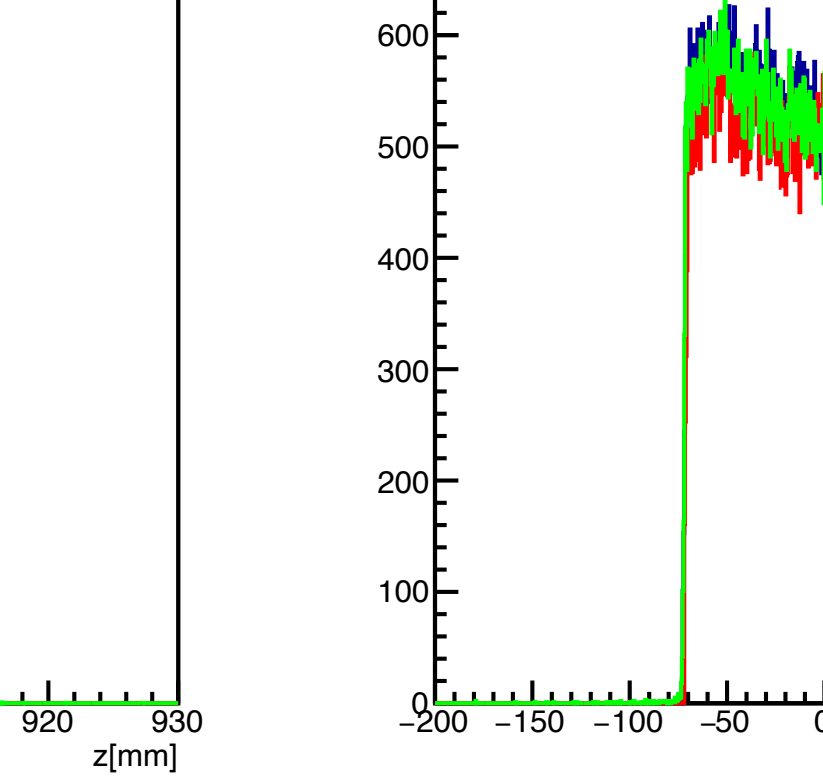

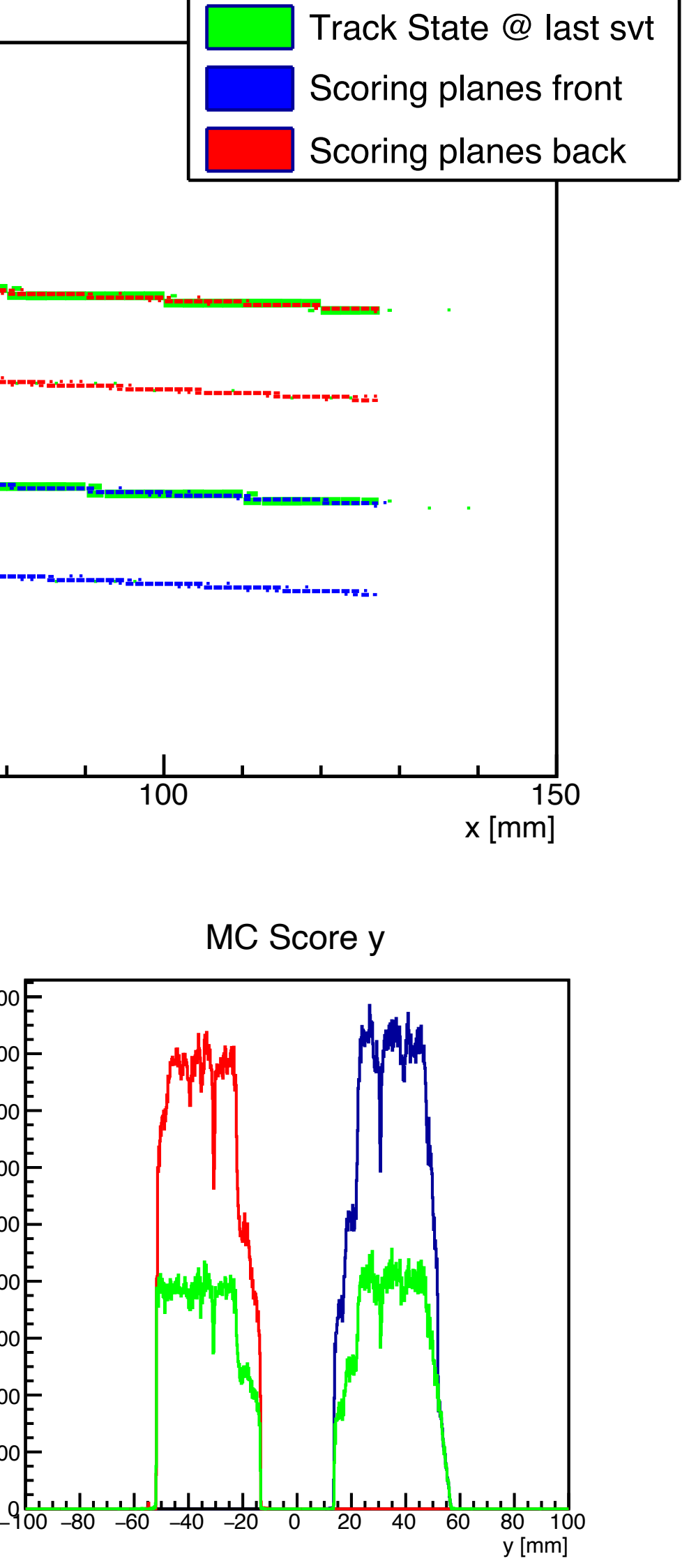

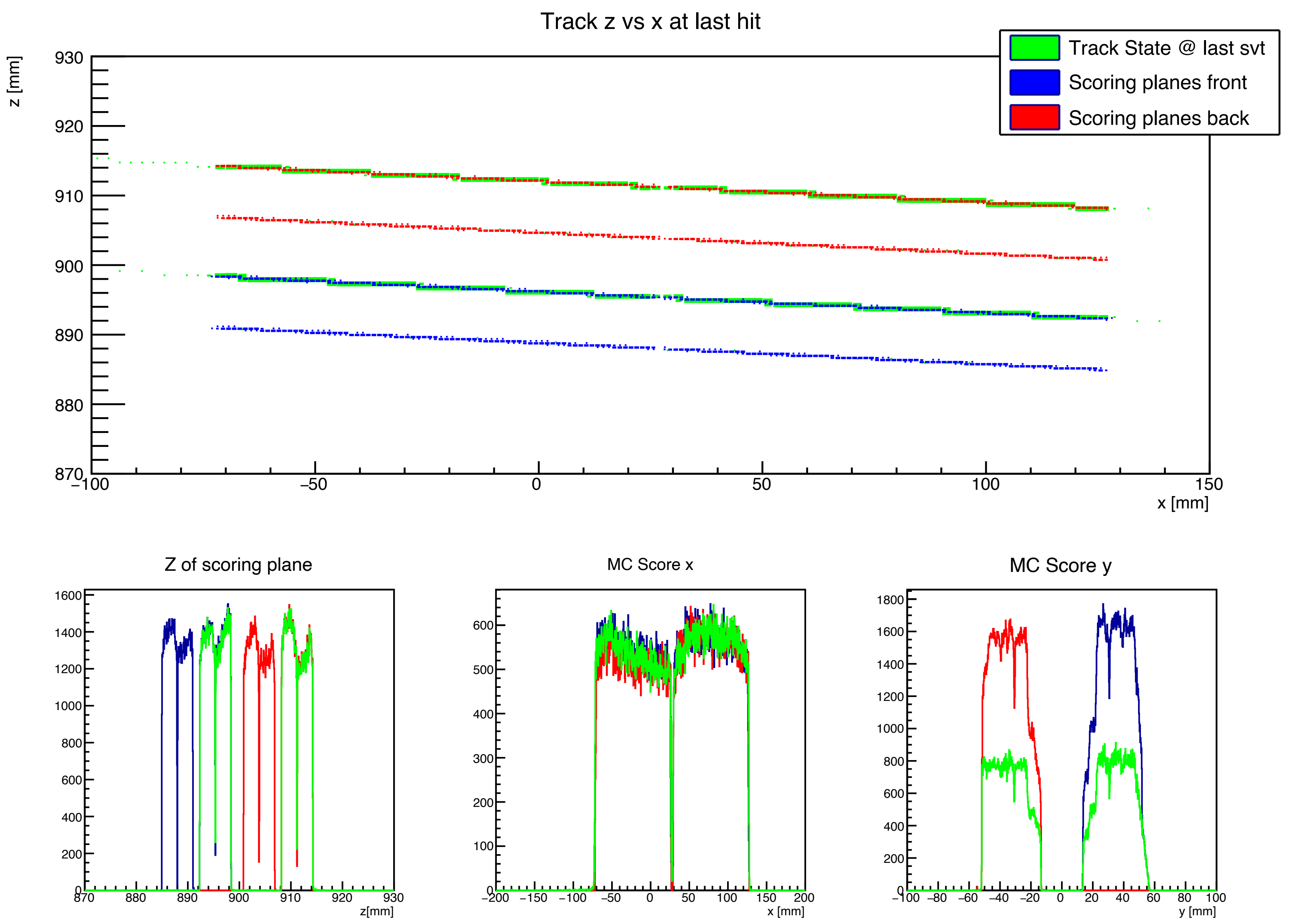

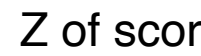

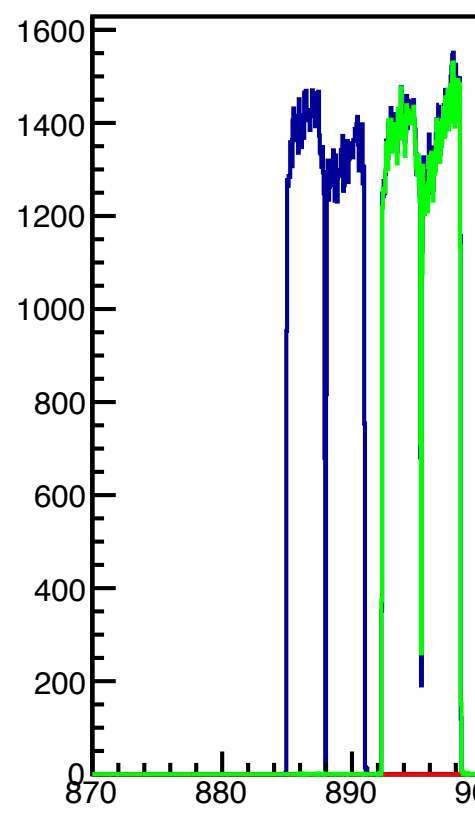

At the last tracker, there are 4 scoring planes, 2 for the top tracker, and 2 for the bottom tracker. The tracker, and the scoring planes, are rotated around the y-axis by the rotation of the tracking volume.

This arrangement is shown on the right.

The scoring plane toward the back is at the same location as the track state "at last hit", which is the track extrapolated to the last tracking plane.

### **Decoding Track States**

#### **Results of a long debugging session with PF:**

- The Kallman Filter code *always* uses the magnetic field strength at the center of the detector to convert (px, py, pz) to track state omega.
- The Kallman Filter code translates the reference point for each track segment to the origin (ask PF if this is correct phrasing). So the reported phi and tan\_lambda are with respect to the track at the origin (so *not* at the point of reporting the track state.)
- Correctly interpreting a track state can only really be done in hps-java code.
- The track state has a momentum (px, py, pz) class variable, but unfortunately *this is not written out to the slcio file.*
- The  $(x, y, z)$  position of the track at the track state location is written correctly.
- The only recourse to get the track state momentum is to hack hps-java.

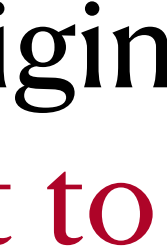

Correctly decoding the track states computed in hps-java is *very* confusing:

### **Hack hps-java**

```
 double pathToStart = HelixUtils.PathToXPlane(helicalTrackFit, site.m.p.X().v[1], 0., 0).get(0); //startPosition.z()
/// bFieldY = fM.getField(new BasicHep3Vector(startPosition.x(), startPosition.y(), startPosition.z())).y();
Hep3Vector p0Trans = CoordinateTransformations transformVectorToDetector(VecOp.mult(p, helixDirection));
  Hep3Vector momvec = TrackUt.1s.getMomentum(ts.getOmega(),ts.getPhi(),ts.getTanLambda(),B);
                                                                     That is the z position
```
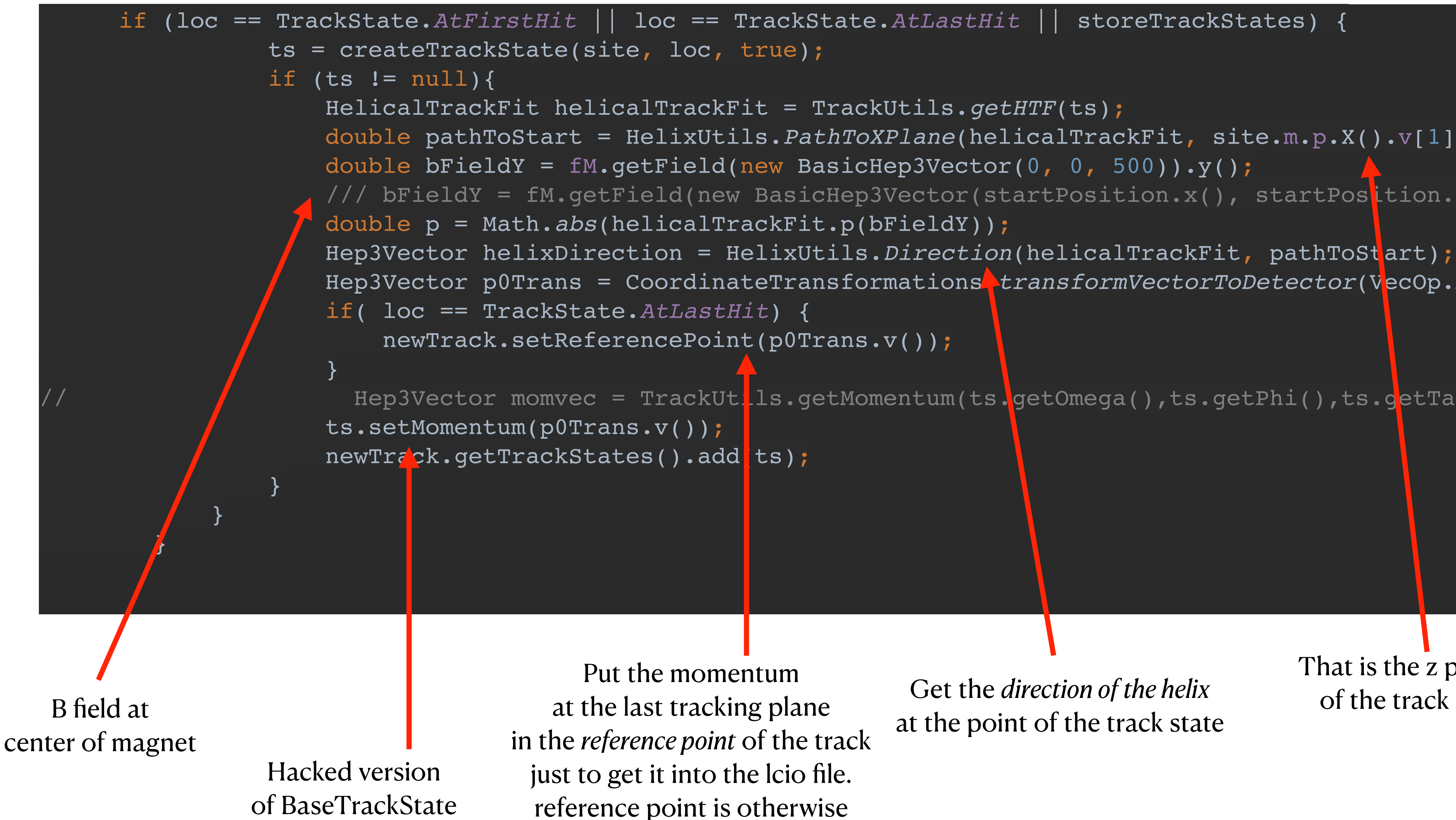

Get the *direction of the helix* at the point of the track state of the track state.

useful for debugging Requires hack of Icio **In hps-java git branch:** iss2017 mom with KF track state

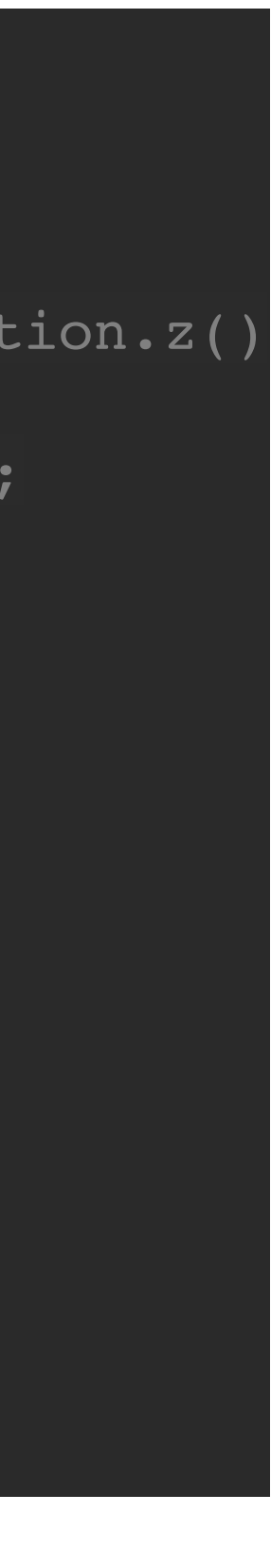

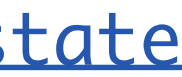

always [0,0,0]

allows directly setting the momentum vector

All the filtering made of very clean tracks.

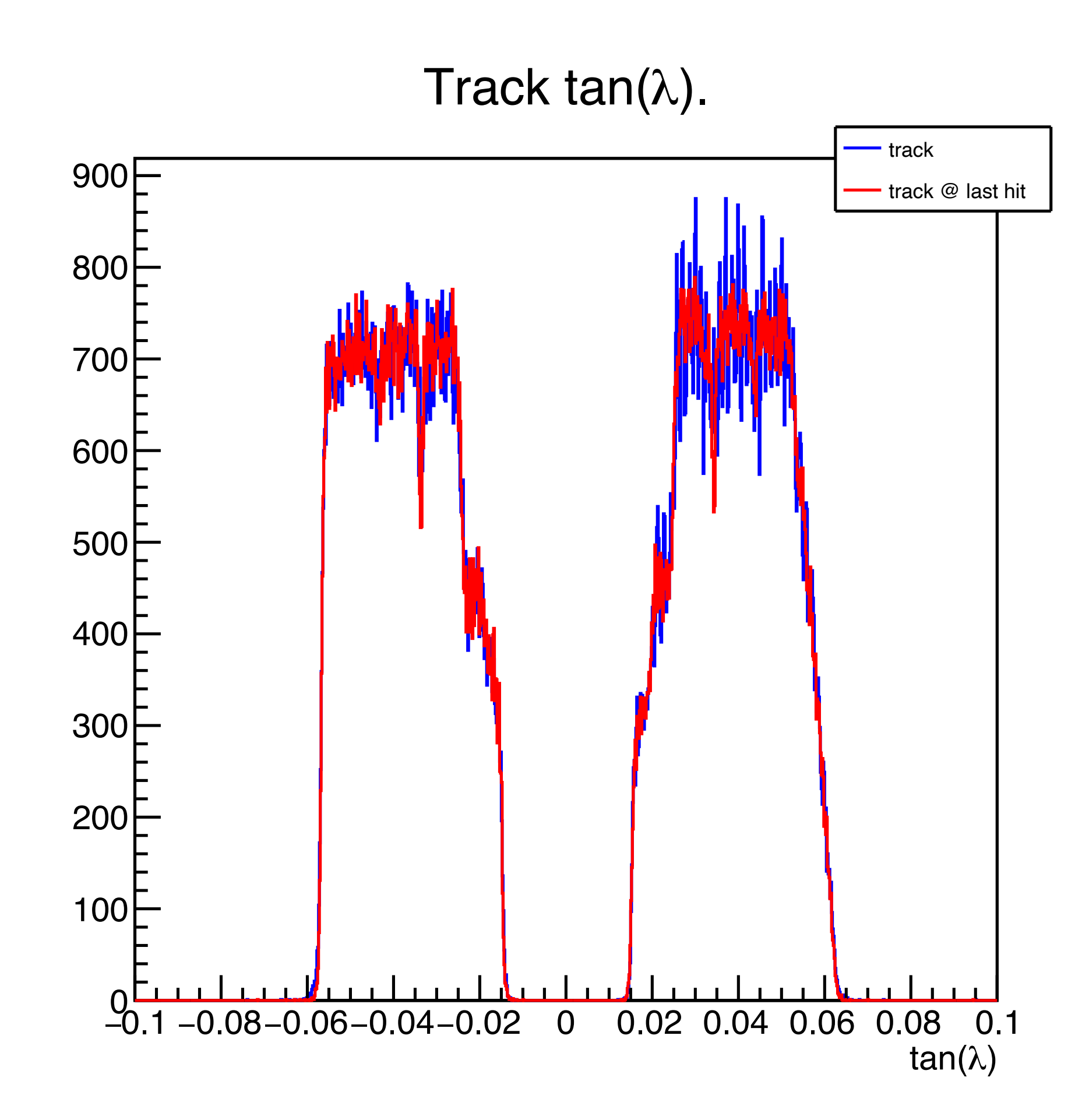

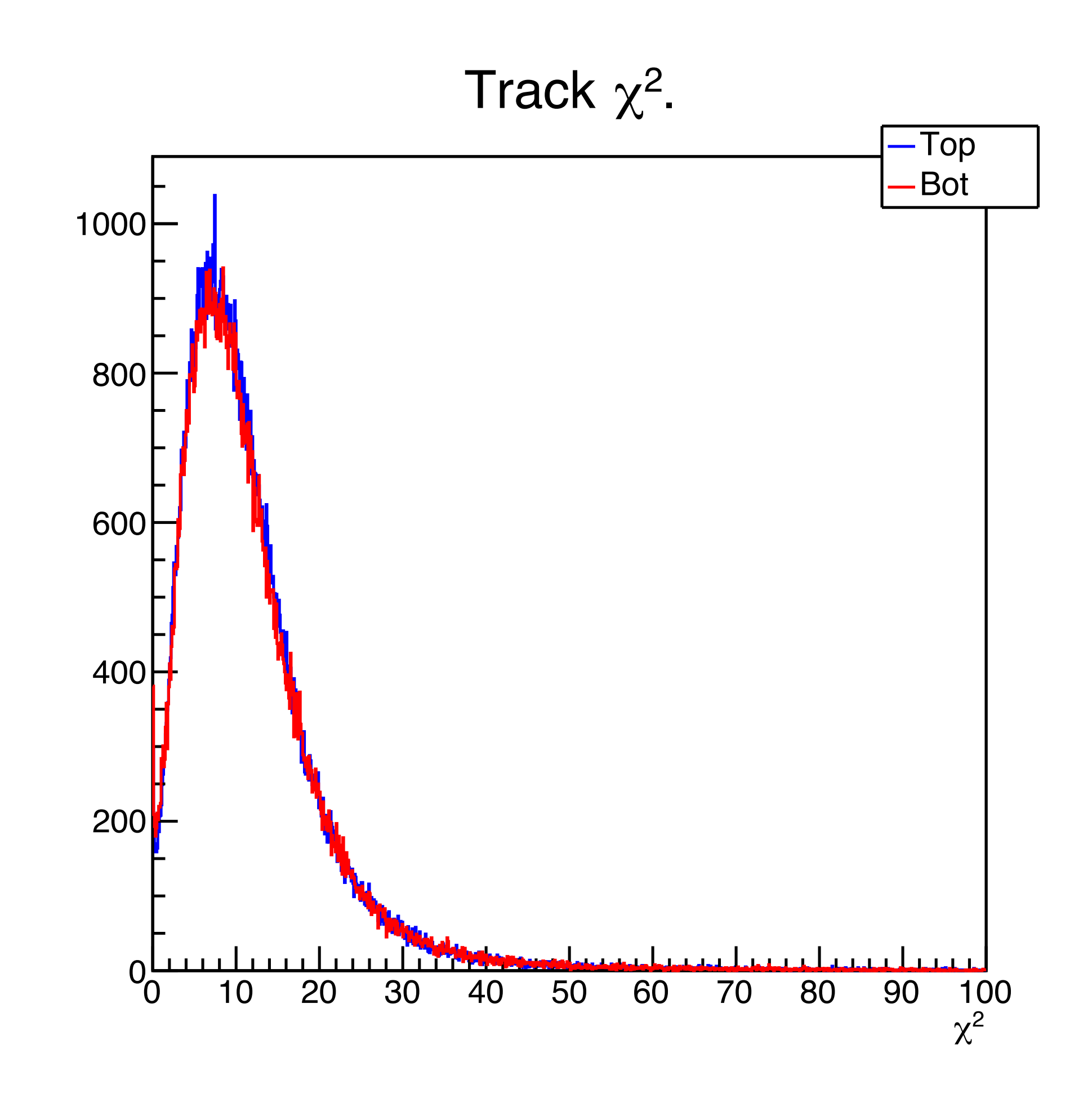

#### Positions match well. (Already shown by Lewis)

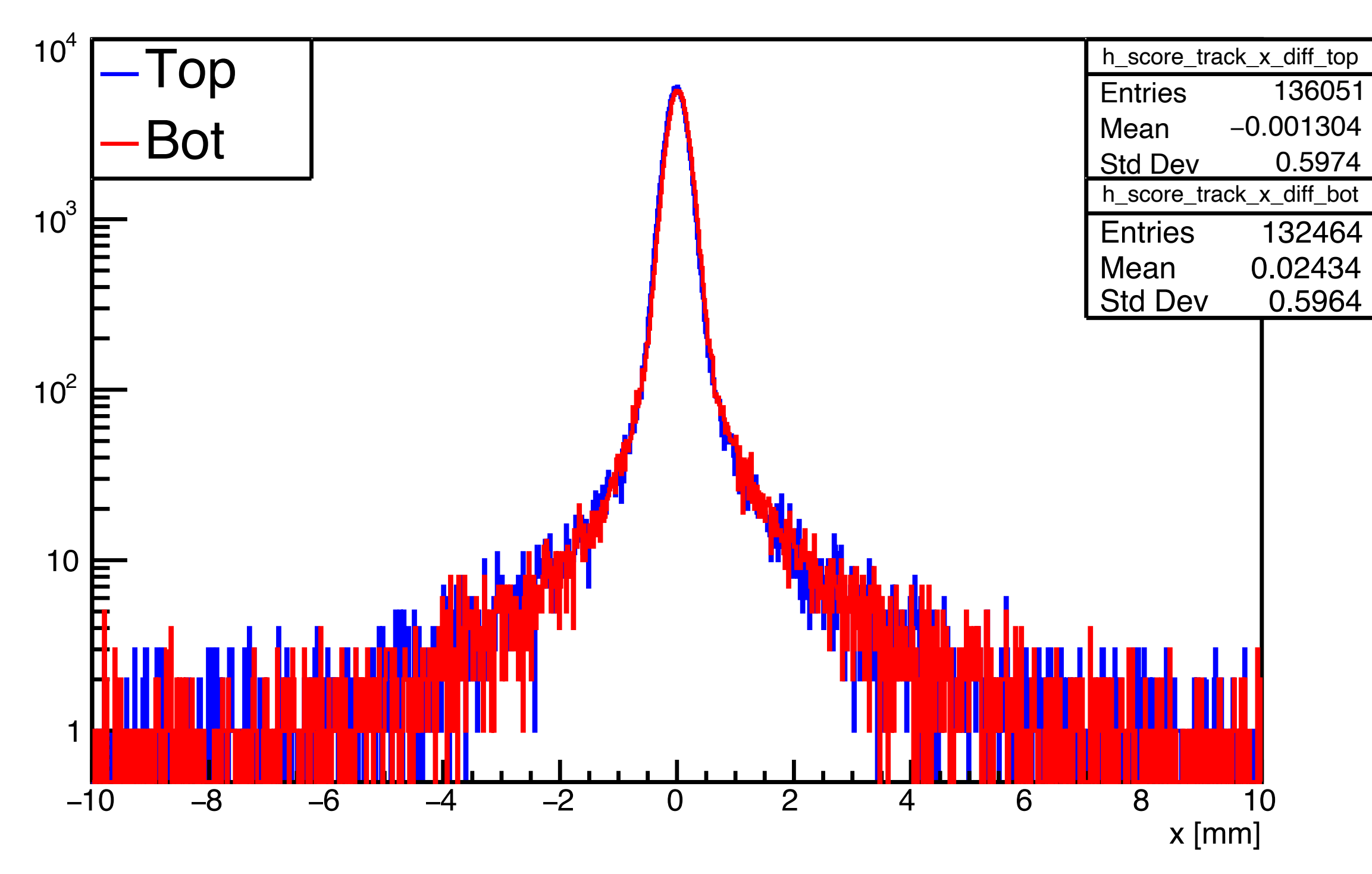

∆ x MC Score - Track

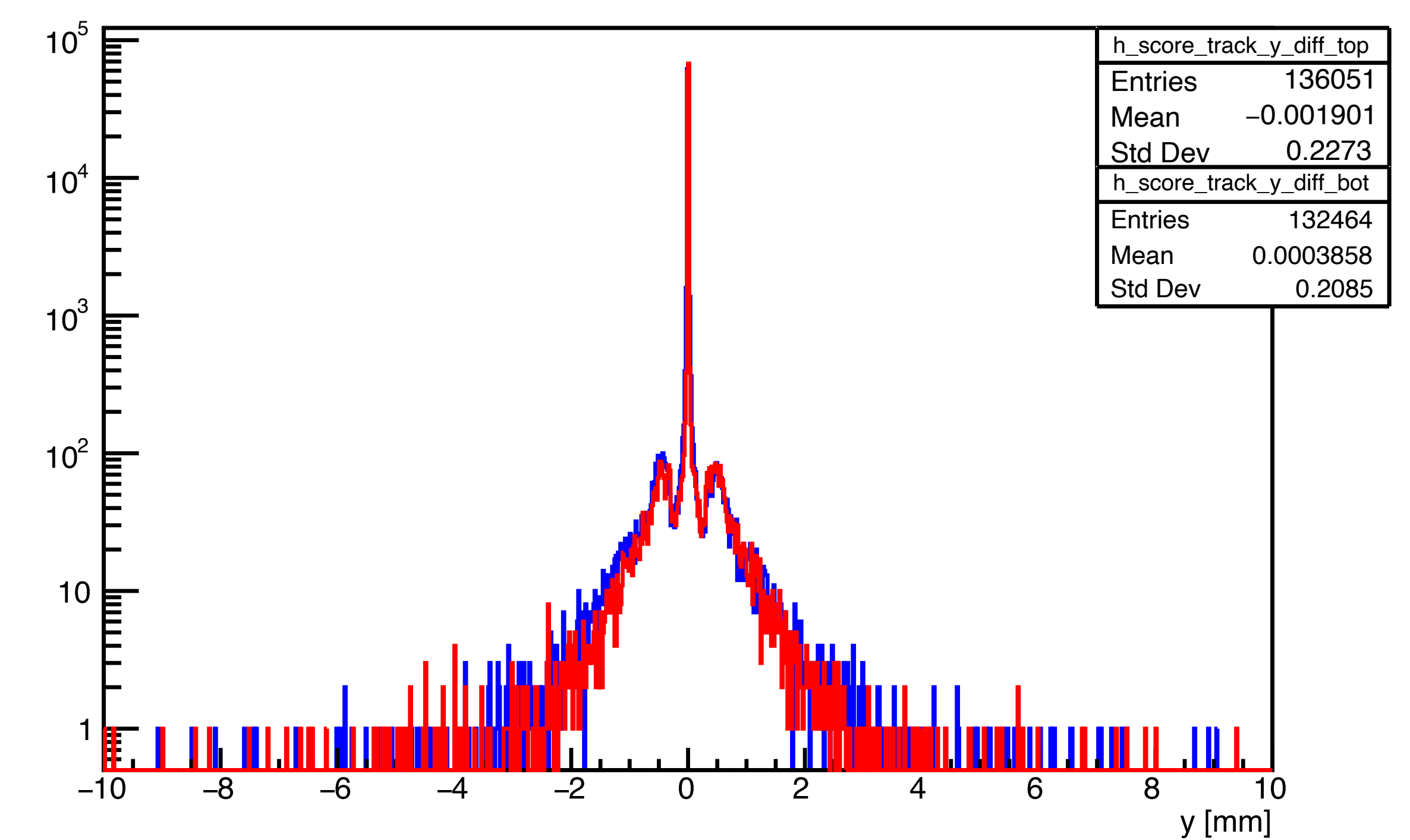

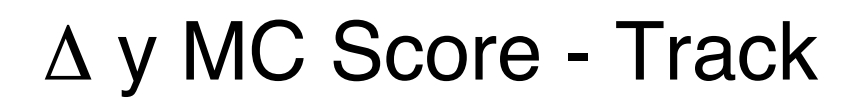

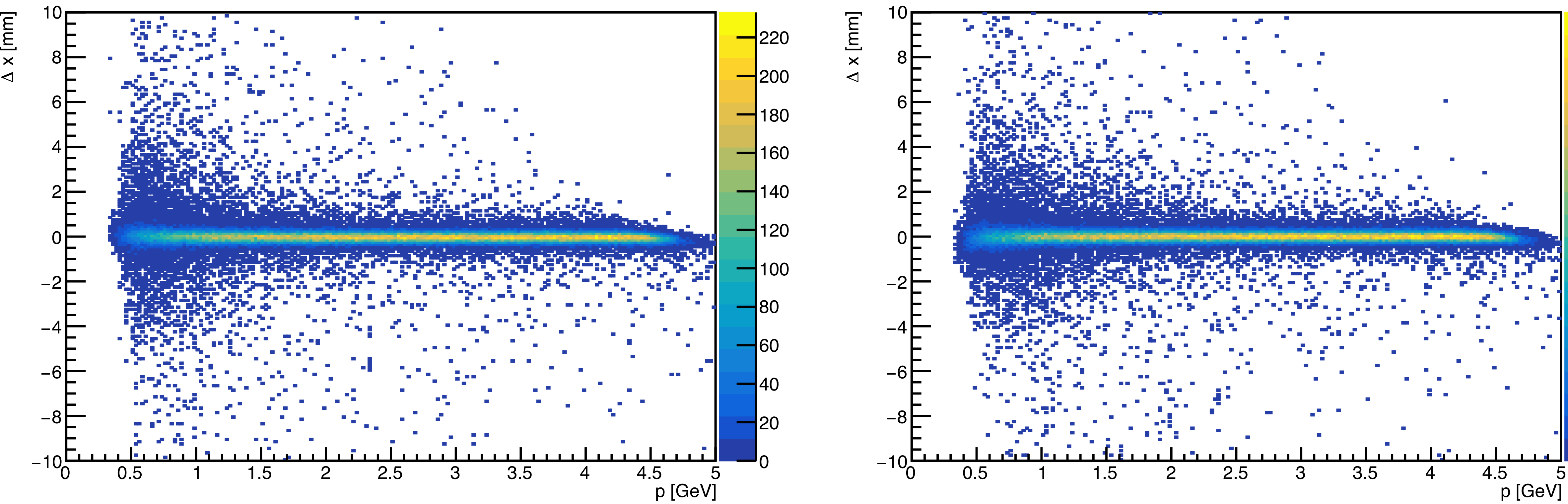

Track ∆ x vs p top

![](_page_12_Picture_4.jpeg)

Track ∆ x vs p bot

#### Momentum shows slightly more spread.

![](_page_13_Figure_3.jpeg)

 MC Score - Track ∆ p

![](_page_13_Figure_4.jpeg)

#### Momentum shows slightly more spread, linear scale.

![](_page_14_Figure_2.jpeg)

MC Score - Track

![](_page_14_Figure_5.jpeg)

![](_page_15_Figure_2.jpeg)

Track ∆ px vs p top

![](_page_15_Figure_4.jpeg)

Track ∆ px vs p bot

#### Angles match well.

 $\Delta \theta_x$  MC Score - Track

![](_page_16_Figure_3.jpeg)

![](_page_16_Figure_4.jpeg)

#### Angles match well on linear scale too  $\oplus$ .

 $\Delta \theta_{\rm x}$  MC Score - Track

![](_page_17_Figure_3.jpeg)

![](_page_17_Figure_5.jpeg)

![](_page_17_Figure_4.jpeg)

#### Angles match well.

Track  $\Delta \theta$  vs p

![](_page_18_Figure_3.jpeg)

![](_page_18_Figure_5.jpeg)

Track ∆ θ vs p

### **Normal Fringe Field**

![](_page_19_Figure_3.jpeg)

#### HPS
Magnetic
field
2019
Run

![](_page_19_Figure_1.jpeg)

# **Fringe field = zero**

![](_page_20_Figure_2.jpeg)

![](_page_20_Figure_4.jpeg)

• To test the behavior of the code in the fringe field, we set the fringe field to zero at the last tracker. So By = 0 when  $z > 400$  (magnet coordinates,  $872$  in detector coordinates). This means the bottom last tracker is in zero field, while the top last tracker is in the full field.

### **Zero Fringe: Compare position at ECal**

The KF track extrapolated to the ECal now is much worse, while the simple extrapolation now gives the correct result, since there is no field. Lewis also showed this. This new simulation has the B field actually set to zero, so this is not likely due to interpolation of the field map by hps-java.

![](_page_21_Figure_3.jpeg)

#### Extrapolated x difference

Y difference.

![](_page_21_Figure_5.jpeg)

![](_page_22_Figure_3.jpeg)

#### Extrapolated x difference

![](_page_22_Figure_4.jpeg)

Y difference.

![](_page_22_Figure_6.jpeg)

### **Zero Fringe: Compare position at ECal**

The KF track extrapolated to the ECal now is much worse, while the simple extrapolation now gives the correct result, since there is no field. Lewis also showed this. This new simulation has the B field actually set to zero, so this is not likely due to interpolation of the field map by hps-java.

### **Zero Fringe: Compare position at ECal**

The KF track extrapolated to the ECal now is much worse, while the simple extrapolation now gives the correct result, since there is no field. Lewis also showed this. This new simulation has the B field actually set to zero, so this is not likely due to interpolation of the field map by hps-java.

![](_page_23_Figure_2.jpeg)

#### KF Track ∆ x vs p

![](_page_23_Figure_4.jpeg)

#### KF Track ∆ x vs p

![](_page_23_Figure_6.jpeg)

Positions still match well.

h\_score\_track\_x\_diff\_top Entries 134268 Mean 0.03585 Std Dev 0.6233 −10 −8 −6 −4 −2 0 2 4 6 8 10 x [mm]  $-10$ 1000 2000 3000 4000 5000 6000 h\_score\_track\_x\_diff\_bot Entries 130508<br>Mean 0.1189 0.1189<br>0.6198 Std Dev Top Bot

∆ x MC Score - Track

![](_page_24_Figure_5.jpeg)

![](_page_24_Picture_6.jpeg)

![](_page_24_Figure_4.jpeg)

Positions still match well.

![](_page_25_Figure_2.jpeg)

∆ x MC Score - Track

![](_page_25_Figure_5.jpeg)

![](_page_25_Picture_6.jpeg)

![](_page_25_Figure_4.jpeg)

Positions still match well.

Track ∆ x vs p top

![](_page_26_Figure_3.jpeg)

Track ∆ x vs p bot

![](_page_26_Picture_5.jpeg)

#### Momentum plot, show some more distortion.

![](_page_27_Figure_2.jpeg)

#### Momentum plot, show some more distortion.

![](_page_28_Figure_2.jpeg)

![](_page_28_Figure_3.jpeg)

![](_page_29_Figure_3.jpeg)

![](_page_29_Picture_5.jpeg)

![](_page_29_Figure_4.jpeg)

Momentum plot, show some more distortion.

Track  $\Delta$  px vs p top

Angles, linear plot, show some distortion.

![](_page_30_Figure_2.jpeg)

 $\theta_{\mathsf{y}}$ 

Angles, linear plot, show some distortion.

![](_page_31_Figure_2.jpeg)

 $\Delta \theta_{\rm x}$  MC Score - Track

![](_page_31_Figure_4.jpeg)

Angles, linear plot, show some distortion.

Track  $\Delta \theta$  vs p

![](_page_32_Figure_3.jpeg)

The Track  $\Delta \theta$  vs p Bottom

![](_page_32_Picture_5.jpeg)

![](_page_33_Figure_5.jpeg)

## **Fringe field = const**

![](_page_33_Figure_2.jpeg)

• To test the behavior of the code without a fringe field, we set the fringe field to central value after the last tracker. So By = -1.034 when  $z$  500 (detector coordinates). This means

![](_page_33_Figure_4.jpeg)

the last tracker all the way to ECal is in a constant field.

#### **Constant Fringe: Compare position at ECal**

The KF track extrapolated to the ECal now goes the other way, while the simple extrapolation still gives the wrong result as previous. This was unexpected.

![](_page_34_Figure_2.jpeg)

X difference.

Y difference.

![](_page_34_Figure_5.jpeg)

#### **Constant Fringe: Compare position at ECal**

The KF track extrapolated to the ECal now goes the other way, while the simple extrapolation still gives the wrong result as previous. This was unexpected.

![](_page_35_Figure_2.jpeg)

#### Extrapolated x difference

![](_page_35_Figure_5.jpeg)

Y difference.

![](_page_35_Figure_7.jpeg)

#### **Constant Fringe: Compare position at ECal**

The KF track extrapolated to the ECal now goes the other way, while the simple extrapolation still gives the wrong result as previous. This was unexpected.

![](_page_36_Figure_3.jpeg)

#### KF Track ∆ x vs p

Positions still match well.

h\_score\_track\_x\_diff\_top Entries 123056 Mean −0.01788 Std Dev 0.5715 −10 −8 −6 −4 −2 0 2 4 6 8 10 x [mm]  $0\frac{1}{10}$ 1000 2000 3000 4000 5000 h\_score\_track\_x\_diff\_bot Entries 119958 Mean 0.005812<br>Std Dev 0.6257 Std Dev Top Bot

∆ x MC Score - Track

![](_page_37_Figure_5.jpeg)

![](_page_37_Picture_6.jpeg)

![](_page_37_Figure_4.jpeg)

Positions still match well.

![](_page_38_Figure_2.jpeg)

∆ x MC Score - Track

![](_page_38_Figure_5.jpeg)

![](_page_38_Picture_6.jpeg)

![](_page_38_Figure_4.jpeg)

Positions still match well.

Track ∆ x vs p top

![](_page_39_Figure_3.jpeg)

Track ∆ x vs p bot

![](_page_39_Picture_5.jpeg)

Momentum also still match well.

![](_page_40_Figure_2.jpeg)

![](_page_40_Figure_3.jpeg)

Momentum also still match well.

![](_page_41_Figure_2.jpeg)

![](_page_41_Figure_3.jpeg)

Momentum also still match well.

![](_page_42_Figure_2.jpeg)

Angles also still match well.

![](_page_43_Figure_2.jpeg)

 $\Delta \theta_{\rm x}$  MC Score - Track

![](_page_43_Figure_5.jpeg)

![](_page_43_Figure_4.jpeg)

Angles also still match well.

![](_page_44_Figure_2.jpeg)

![](_page_44_Figure_3.jpeg)

Angles also still match well.

Track  $\Delta \theta$  vs p

![](_page_45_Figure_3.jpeg)

Track  $\Delta \theta$  vs p

![](_page_45_Picture_5.jpeg)

### **Conclusions**

- It seems that KF tracking is working well for the MC geometry with the standard field, up to the last tracking plane. Variable x, px and  $\theta$ x are well predicted.
	- Turning a "track state" into a momentum 3-vector is not the trivial step it should be. This would be much easier if LCIO was able to store and write to file the 3-vector in a logical manner.
- Extrapolation to the ECal does not work well for the tracks.
	- This gets *worse* when the field is set to zero. It may be that the interpolation for the field map is using a different algorithm than that used by GEANT4, which could cause big differences when the field changes rapidly.
- The next, time consuming and technically challenging step would be to compare GEANT4 stepping through the field map against hps-java stepping through the same field map.

![](_page_46_Figure_6.jpeg)

![](_page_46_Figure_7.jpeg)

# **Extra Slides**

#### **Track Quality Comparison**

![](_page_48_Figure_0.jpeg)

#### **Track Quality Comparison**

![](_page_49_Figure_0.jpeg)